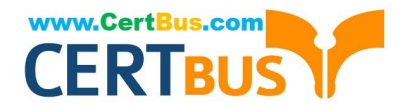

# **70-346Q&As**

Managing Office Identities and Requirements

### **Pass Microsoft 70-346 Exam with 100% Guarantee**

Free Download Real Questions & Answers **PDF** and **VCE** file from:

**https://www.certbus.com/70-346.html**

100% Passing Guarantee 100% Money Back Assurance

Following Questions and Answers are all new published by Microsoft Official Exam Center

**8 Instant Download After Purchase** 

**83 100% Money Back Guarantee** 

- 365 Days Free Update
- 800,000+ Satisfied Customers

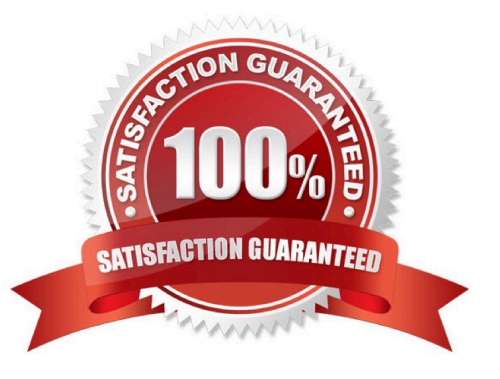

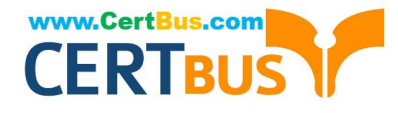

#### **QUESTION 1**

A company with 75,000 employees has an Office 365 tenant.

You need to install the Azure Active Directory Connect by using the least amount of administrative effort.

Which versions of each product should you implement? To answer, select the appropriate version from each list in the answer area.

NOTE: Each correct selection is worth one point.

Hot Area:

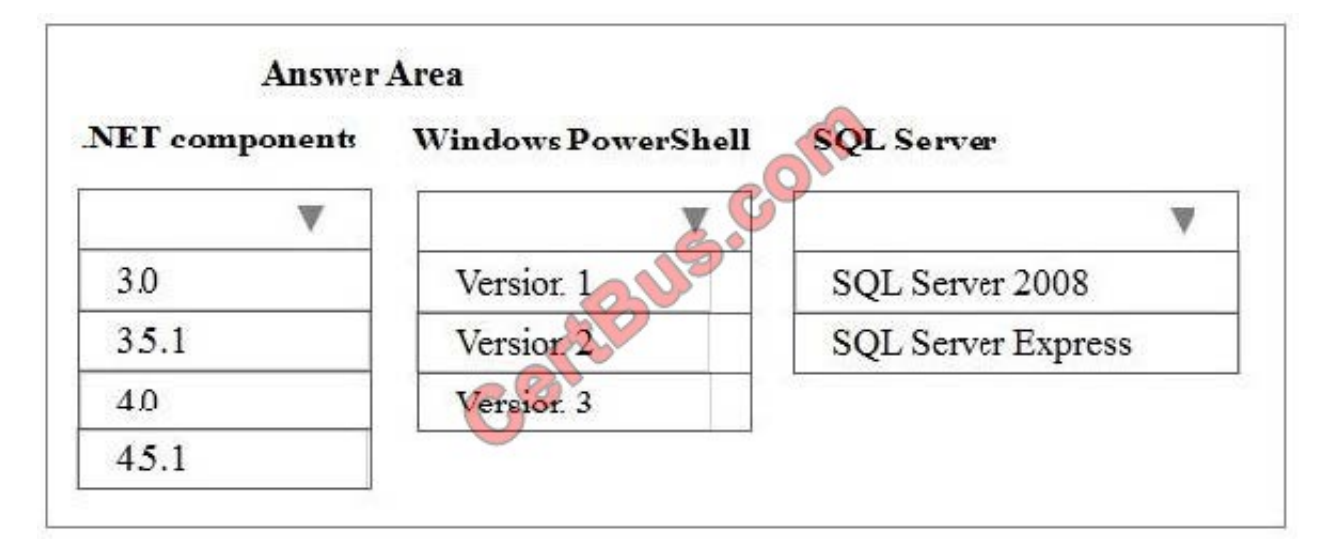

Correct Answer:

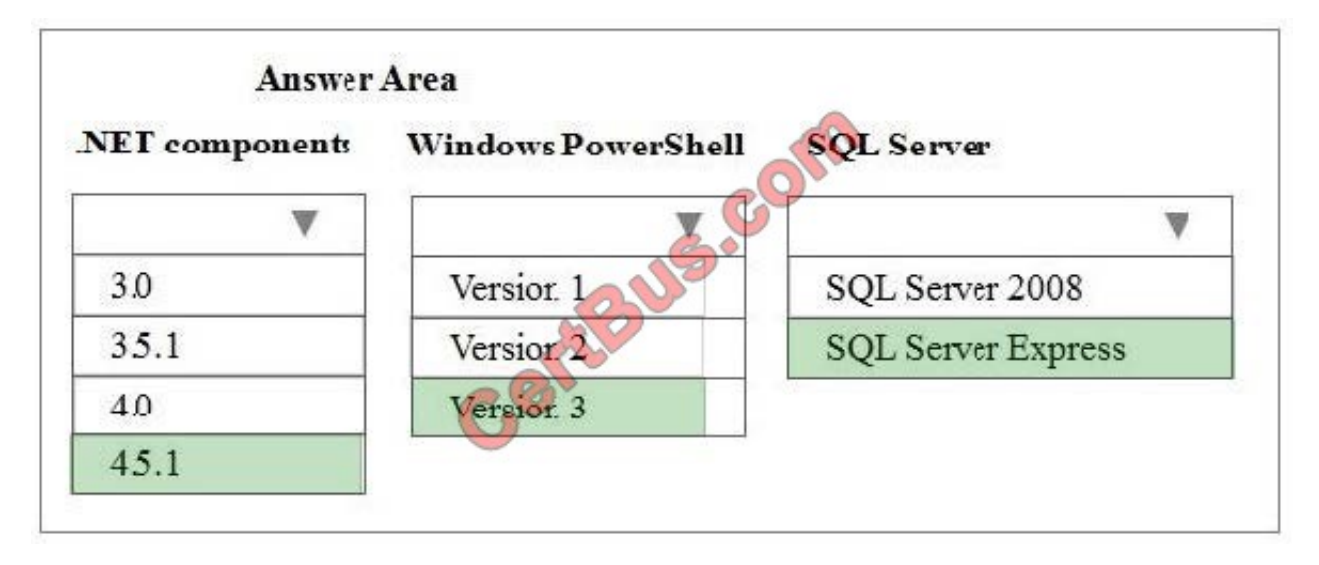

The Azure AD Connect server must have .NET Framework 4.5.1 or later and Microsoft PowerShell 3.0 or later installed.

Azure AD Connect requires a SQL Server database to store identity data. SQL Server Express has a 10 GB size limit that enables you to manage approximately 100,000 objects.

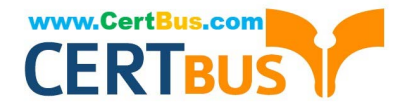

References: https://docs.microsoft.com/en-us/azure/active-directory/connect/active- directory-aadconnect-prerequisites

#### **QUESTION 2**

A company deploys an Office 365 tenant.

You need to configure single sign-on (SSO) for all user accounts.

Which two actions should you perform? Each correct answer presents part of the solution.

- A. Run the Windows PowerShell cmdlet Convert-MsolDomainToStandard.
- B. Run the Windows PowerShell cmdlet Enable-ADFSEndpoint.
- C. Run the Windows PowerShell cmdlet Convert-MsolDomainToFederated.
- D. Deploy a federation server proxy.
- E. Run the Windows PowerShell cmdlet New-ADFSOrganization.
- F. Deploy a federation server farm.

Correct Answer: CF

C: The Convert-MSOLDomainToFederated cmdlet converts the specified domain from standard authentication to single sign-on (SSO).

F: Single sign-on (SSO) requires Active Directory Federation Services (AD FS) which can be installed as a federation farm.

References: http://technet.microsoft.com/en-us/library/dn194092.aspx

#### **QUESTION 3**

You are the administrator for Contoso Ltd. The company uses Office 365 and has an on- premises Active

Directory Domain Services (AD DS) domain that uses the namespace contoso.com.

You plan to implement Workplace Join. You must implement Active Directory Federation Services (AD FS) and

Web Application Proxy (WAP). You take the following actions:

Install the WAP role on a server.

Allocate fs.conroso.com for the AD FS namespace.

Define the server FQDN as server1.contoso.com.

You need to install and configure certificate for the WAP server.

A. a certificate with a subject of fs.contoso.com

B. a certificate with a subject of server1.contoso.com

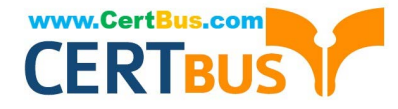

C. a certificate with a subject alternative name that contains fs.contoso.com and enterpriseregistration.contoso.com

D. a certificate with a subject alternative name that contains server1.contoso.com and fs.contoso.com

Correct Answer: C

#### **QUESTION 4**

A company uses Office 365 services. You implement the Windows Azure Active Directory Sync tool in the local environment.

An employee moves to a new department. All Office 365 services must display the new department information for the employee.

You need to update the employee\\'s user account.

Where should you change the value of the department attribute for the employee?

- A. The Active Directory management page in the Windows Azure Management Portal
- B. The Users and groups page in the Office 365 admin center
- C. The on-premises Active Directory
- D. The Metaverse Designer

Correct Answer: C

The Active Directory Synchronization allows you to sync your Active Directory Objects such as users and groups to your Office 365 account. This is a one-way synchronization, which means you continue to manage users On-Premises, and your changes will appear on Office 365 SharePoint. So if you want to change the user information of employee you must use the On-Premises Active Directory.

#### **QUESTION 5**

An organization plans to migrate to Office 365.

You need to estimate the post-migration network traffic.

Which tool should you use?

- A. Skype for Business Bandwidth Calculator
- B. Process Monitor
- C. Microsoft Network Monitor
- D. Microsoft OnRamp Readiness tool

Correct Answer: A

Office 365 includes Skype for Business.

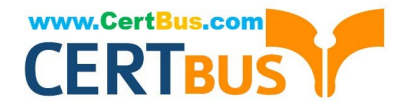

With this latest version of the Microsoft Skype for Business Server Bandwidth Calculator, you can enter information about your users and the Skype for Business Server features that you want to deploy, and the Bandwidth Calculator will

determine bandwidth requirements for the WAN that connects sites in your deployment. The accompanying Bandwidth Calculator User Guide describes the recommended process for estimating your WAN bandwidth needs for Skype for

Business client real-time traffic.

#### **QUESTION 6**

You are the Office 365 administrator for your company.

The company recently subscribed to Office 365 ProPlus.

When performing a test deployment, you receive the following error message:

"Windows cannot find \\'C:\Program Files\Microsoft Office 15 \clientX64 \integratedOffice. exe\\'. Make sure you typed the name correctly, and then try again."

You need to successfully complete the test deployment.

Which two actions can you perform to achieve this goal? Each correct answer presents a complete solution.

A. Manually remove the registry subkeys associated with Office 2013, and then restart the Office 365 ProPlus installation.

B. Completely uninstall existing versions of Office 2013 and then restart the Office 365 ProPlus installation.

C. Download the Office 365 ProPlus package to a file share, and then deploy Office 365 ProPlus by using Group Policy.

D. Automate the installation of Office 365 ProPlus applications by using Microsoft System Center Configuration Manager

#### Correct Answer: AB

The answer is A and B because the issue deals with a conflict between Office 365 ProPlus and an existing Office installation. Both A and B could by themselves be a solution. Deploying the installation through Group Policy or SCCM wouldn\\'t make a difference and you would still get the same error.

#### **QUESTION 7**

A company has an Office 365 tenant. You use the domain contoso.com for both email and session initiation protocol (SIP) addresses. You plan to deploy Skype for Business Online and enable federation for all Skype users.

You need to create a DNS record to support Skype for Business Online federation.

How should you configure the record? To answer, select the appropriate option from each list in the answer area.

NOTE: Each correct selection is worth one point.

Hot Area:

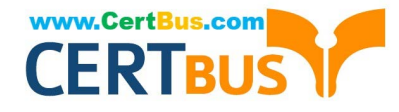

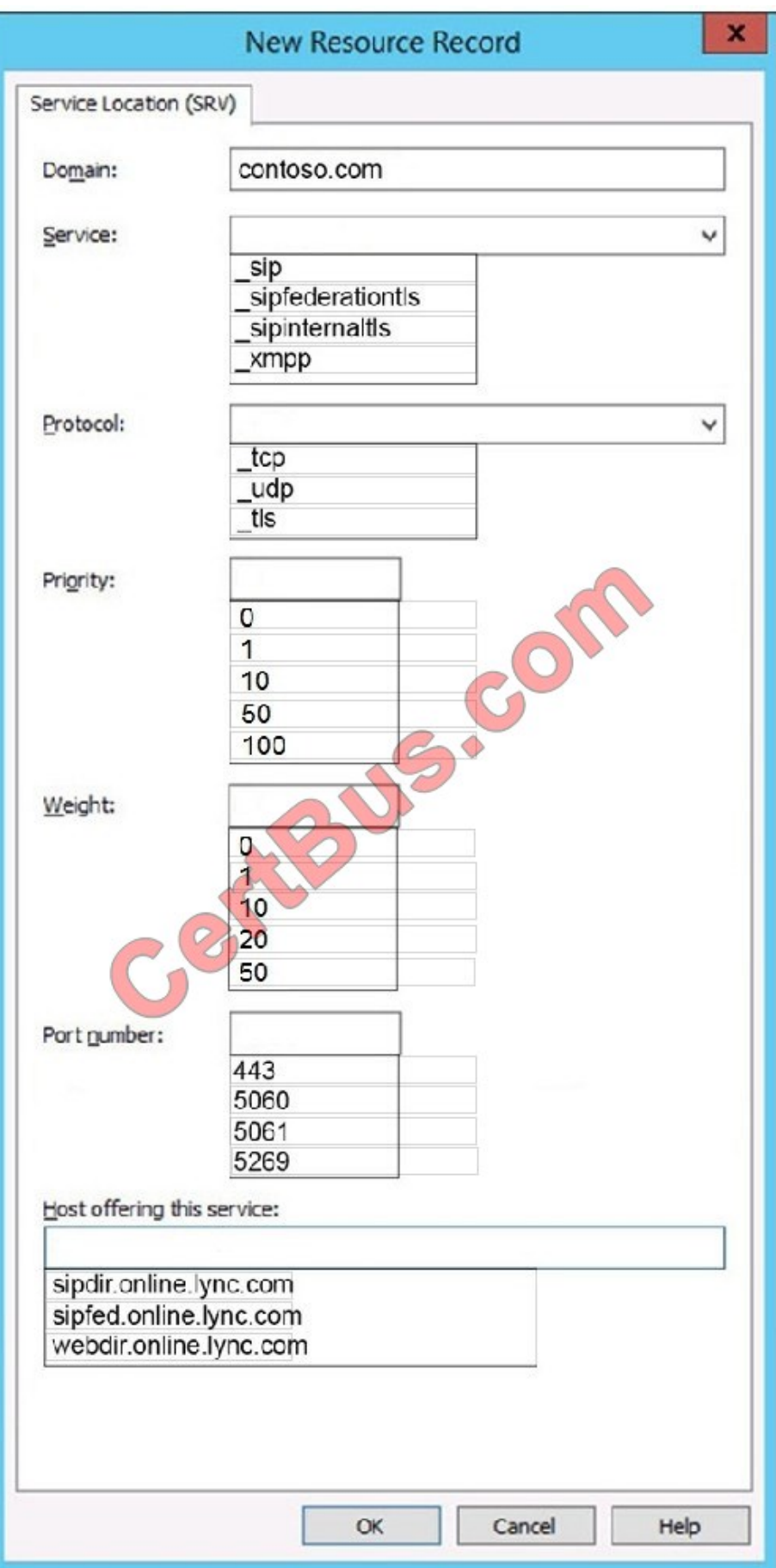

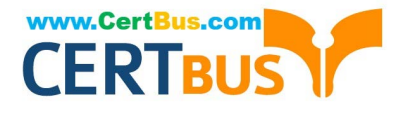

Correct Answer:

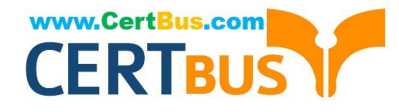

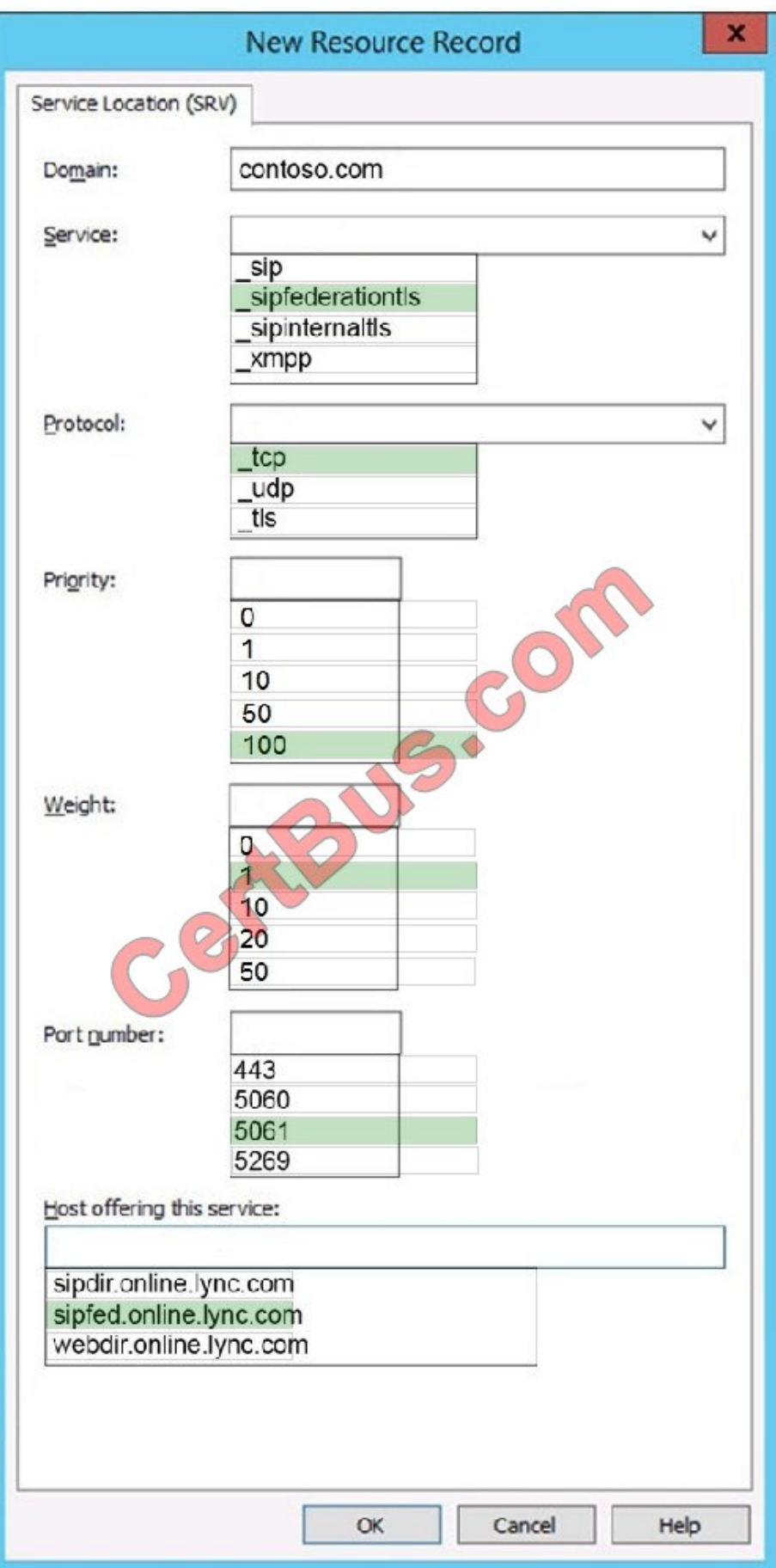

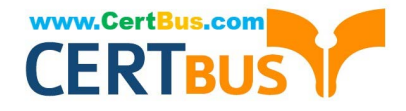

Add the SIP SRV record for Skype for Business Online federation.

1. On the DNS Manager page for your domain, go to Action > Other New Records.

To find this page for your domain, see Find your DNS records in Windows-based DNS.

- 2. In the Resource Record Type window, choose Service Location (SRV), and then click Create Record.
- 3. In the New Resource Record dialog box, make sure that the fields are set to precisely the following values: tiontls ( )
	- **Execute:** sipfederationtls
	- Protocol: tcp
	- Priority: 100
	- eight: 1
	- **Port: 5061**
	- · Target (Hostname): sipfed.online.lync.com

#### **QUESTION 8**

ADatum Corporation is a manufacturing company that produces widgets. The company has a subsidiary that operates under the name Fabrikam, Inc.

You are the Office 365 administrator for ADatum. The company is in the process of moving to a cloud-only computing environment. You purchase a new Office 365 subscription. You create Office 365 groups for each department at ADatum and add the appropriate employees to each group.

Requirements Office 365 Software

All employees must be prevented from installing Office 365 ProPlus from the Office 365 portal.

Microsoft Skype for Business Online needs to be configured for web meetings. Microsoft SharePoint Online must be used to store information collected from social media.

**Security** 

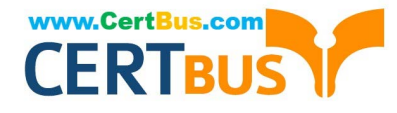

File names collected in repositories must not be visible in clear text.

All data must be encrypted at rest.

All connections to cloud environments must require multi-factor (MFA) authentication.

All public facing websites must be hosted in the cloud. Employees must be able to join groups and access training materials from groups without requiring permission from the group owner. All email from ADatum of Fabrikam must be

verifiable.

Online presence

Implement a web presence to display new products to potential customers. Product announcements must display product images. A collaboration site must be implemented to allow employees to view how-to videos for completing job tasks.

The collaboration site must be searchable based on presenter name, face detection, and transcript information.

Employees of the sales department must have the ability to receive and send tweets.

All sales department employees must be able to view Twitter feeds.

On-premises software management

The company uses System Center Configuration Manager (SCCM) to manage software installation and maintenance of on-premises devices. Some line-of-business (LOB) legacy systems are running different versions of Office, including

2010, 2013, and 2016.

Office applications must not be upgraded or uninstalled, but must still be managed and maintained.

Software usage

All files and documents opened with Office applications must be recorded and sent to a central repository.

Email

All email originated by A.Datum or Fabrikam must support SPF and DMARC.

Marketing department

The marketing department requires the ability to publish quickly announcements of new products with images and photos.

All members of the marketing department must be able to create a site for each new product announcements.

The marketing team needs to be able to access tweets that include the company name or one of the product names through a storage location in Office 365.

Sales

Members of the sales department must have access to Skype for Business Online. The sales employee\\'s availability status must only be available to ADatum employees.

Sales employees must have a collaboration environment that allows them to initiate chat, meetings, and calls with other sales employees. The sales manager requires the ability to distribute information and schedules to the sales

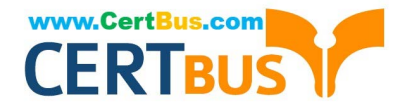

#### department

employees quickly and without using email messages. All sales employees must have access to all sales employees and partner organization employee\\'s schedules from a central location. The sales department manager must be able to

import schedule information from Kronos Workforce Central and integrate the information with the sales department schedule.

User training

A.Datum requires the ability to make training available to all employees from anywhere.

Employees must be able to access training videos, documents, and how to guides through a public-facing website.

Training videos must have the ability for employees to jump to a specific topic in the video without having to fast forward through the video to find the topic of interest.

All training material must be available to all employees in the organization but must not be available to anyone outside the organization.

You need to configure the environment to process all tweets for the marketing department.

What should you configure?

- A. Microsoft Flow using the Twitter to SharePoint template
- B. Microsoft SharePoint Online site collection with a notification web part
- C. Microsoft Exchange Server on-premises public folder
- D. Microsoft Teams channel with a SharePoint connector

Correct Answer: A

https://flow.microsoft.com/enus/galleries/public/templates/e78571e5c70e4806a18eeacba5a897c8/save-tweets-thatinclude-a-specific-hashtag-to-a-sharepoint-list/

#### **QUESTION 9**

You are the system administrator for a small sales company in Chicago.

You must migrate all users to Office 365. You add a domain to the Office 365 tenant.

You need to verify the new domain.

Which type of DNS record should you create?

- A. A
- B. NS
- C. TXT
- D. PTR

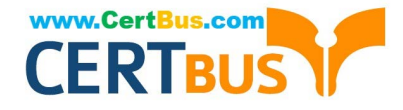

Correct Answer: C

#### **QUESTION 10**

A company plans to deploy an Office 365 tenant. You have two servers named FS1 and FS2 that have the Federation Service Proxy role service installed.

You must deploy Active Directory Federation Services (AD FS) on Windows Server 2012.

You need to configure name resolution for FS1 and FS2.

What should you do?

A. On FS1 and FS2, add the cluster DNS name and IP address of the federation server farm to the hosts file.

B. On FS1 only, add the cluster DNS name and IP address of the federation server farm to the hosts file.

C. On FS1 only, add the cluster NetBIOS name and IP address of the federation server farm to the LMHOSTS file.

D. On FS1and FS2, add the cluster NetBIOS name and IP address of the federation server farm to the LMHOSTS file.

Correct Answer: A

A: To properly configure a federation proxy server, the host file on the federation proxy server must have an entry that points to the federation server farm\\'s cluster DNS name and its IP address. This must be performed on all federation proxy servers.

References: http://office365support.ca/setting-up-adfs-proxy-server-part-1/

#### **QUESTION 11**

You implement Office 365 for an organization.

You must create the correct DNS entries needed to configure Office 365.

Which DNS entries should you create? To answer, drag the appropriate DNS record type to the correct purpose. Each DNS record type may be used once, more than once, or not at all. You may need to drag the split bar between panes or

scroll to view content.

Select and Place:

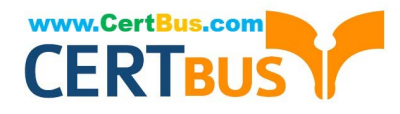

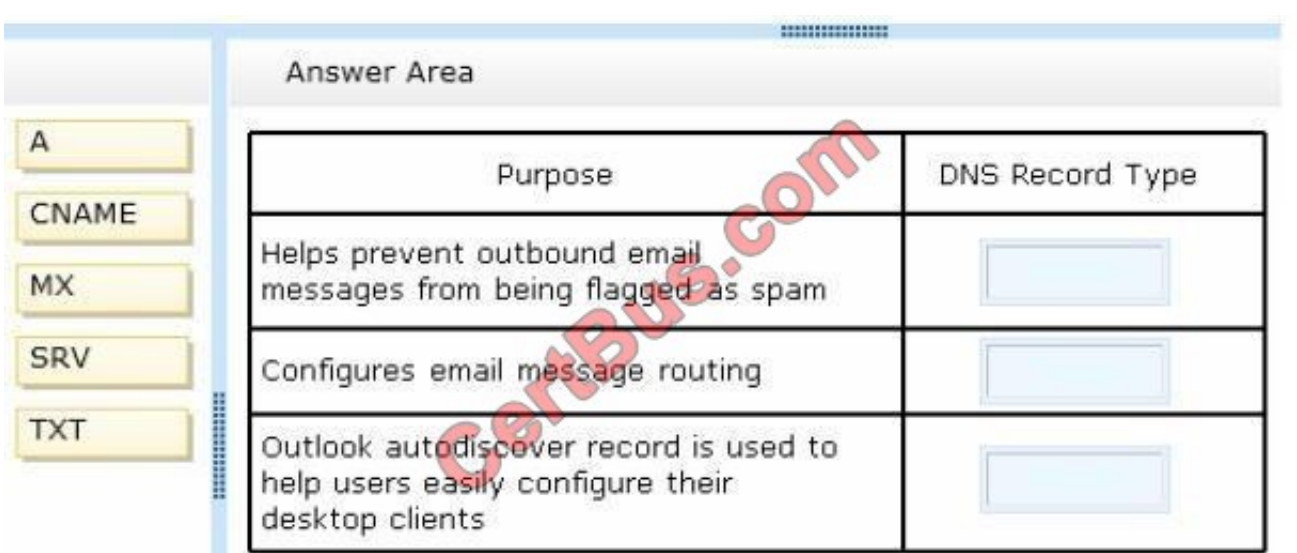

#### Correct Answer:

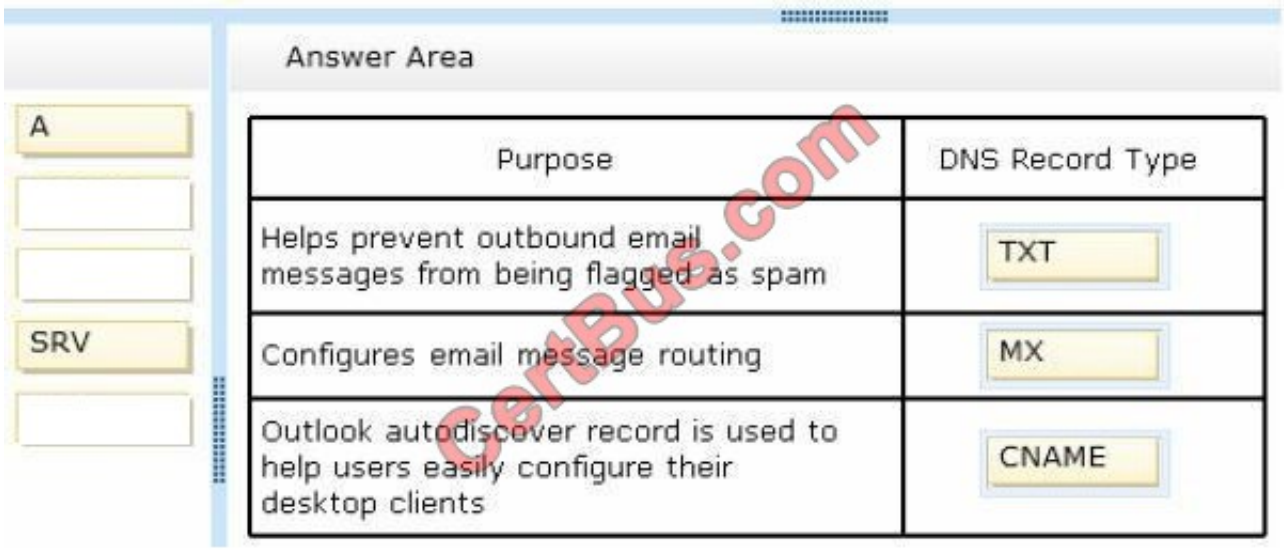

#### **QUESTION 12**

You are the Office 365 administrator for a company. You plan to deploy Microsoft Skype for Business Online for all employees.

You need to verify domain ownership.

Solution: Add an SPF record.

Does the solution meet the goal?

A. Yes

B. No

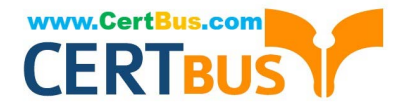

Correct Answer: B

[70-346 VCE Dumps](https://www.certbus.com/70-346.html) [70-346 Study Guide](https://www.certbus.com/70-346.html) [70-346 Braindumps](https://www.certbus.com/70-346.html)

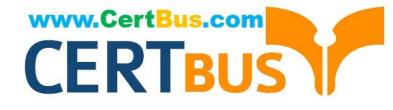

To Read the Whole Q&As, please purchase the Complete Version from Our website.

## **Try our product !**

100% Guaranteed Success 100% Money Back Guarantee 365 Days Free Update Instant Download After Purchase 24x7 Customer Support Average 99.9% Success Rate More than 800,000 Satisfied Customers Worldwide Multi-Platform capabilities - Windows, Mac, Android, iPhone, iPod, iPad, Kindle

We provide exam PDF and VCE of Cisco, Microsoft, IBM, CompTIA, Oracle and other IT Certifications. You can view Vendor list of All Certification Exams offered:

#### https://www.certbus.com/allproducts

### **Need Help**

Please provide as much detail as possible so we can best assist you. To update a previously submitted ticket:

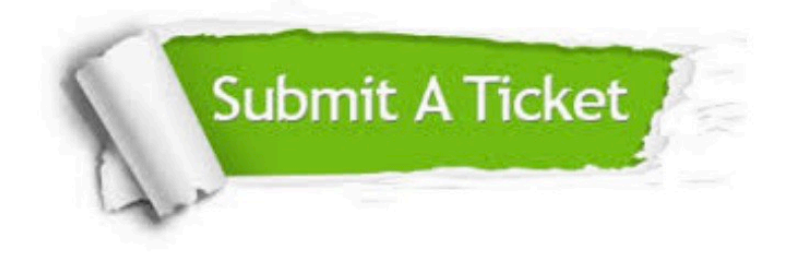

#### **One Year Free Update**

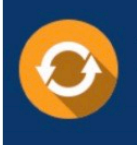

Free update is available within One Year after your purchase. After One Year, you will get 50% discounts for updating. And we are proud to .<br>poast a 24/7 efficient Customer Support system via Email

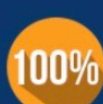

**Money Back Guarantee** 

To ensure that you are spending on quality products, we provide 100% money back guarantee for 30 days from the date of purchase

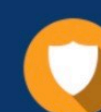

#### **Security & Privacy**

We respect customer privacy. We use McAfee's security service to provide you with utmost security for vour personal information & peace of mind.

Any charges made through this site will appear as Global Simulators Limited. All trademarks are the property of their respective owners. Copyright © certbus, All Rights Reserved.